# Windows 8 Using XAML, Part 04: App Bar and Commands

# page 1

**Meet the expert:** Ken Getz is a featured instructor for several of our Visual Studio courses. He is a Visual Basic and Visual C# expert and has been recognized multiple times as a Microsoft MVP. Ken is a seasoned instructor, successful consultant, and the author or co-author of several best-selling books. He is a frequent speaker at technical conferences like Tech-Ed, VSLive, and DevConnections and he has written for several of the industry's most-respected publications including Visual Studio Magazine, CoDe Magazine, and MSDN Magazine.

**Prerequisites:** This course assumes that you have at least some programming experience in one or more modern programming languages. JavaScript will be particularly easy for you to learn if you have experience with any C-style languages—including Java, C#, C++, or Visual Basic .NET would be helpful—but this is not required.

#### **Runtime:** 55:15

**Course description:** The App Bar is very important in Windows 8. You will see how to build basic App Bars. The course will investigate App Bar control best practices. You will learn to open App Bars programmatically, and make them sticky. Then how to handle App Bar opened and closed events and how to show and hide elements on App Bars. Then the course will cover how to add menus to App Bars and how to use App Bars for navigation.

#### **Course outline:**

## **App Bar**

- Introduction
- Demo: App Bar
- Basic App Bar Steps
- Using Button Styles
- Available Styles
- Demo: Adding an App Bar
- App Bar Dos and Donts
- Demo: App Bar Dos and Donts
- Open App Bar Programmatically
- Making App Bar Sticky
- Demo: Open App Bars
- Summary

## **App Bar Commands**

- Introduction
- Handling Open and Close Events
- Demo: App Bar
- Demo: Open and Closed Events
- Adding Contextual Commands
- Demo: Show and Hide **Elements**
- Adding Menus to App Bars
- Creating a Menu in Code
- Enhancements
- Creating Your Own Buttons
- Demo: Custom Button
- Demo: PopUp Control
- Demo: Transitions
- Sharing App Bars Between Pages

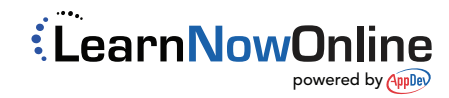

- Demo: Navigating Between
- Pages
- Summary